# Package 'eyeTrackR'

March 29, 2020

Type Package

Title Organising and Analysing Eye-Tracking Data

Version 1.0.1

Date 2020-03-28

Maintainer Hayward Godwin <hg102@soton.ac.uk>

Description A set of functions for organising and analysing datasets from experiments run using 'Eyelink' eye-trackers. Organising functions help to clean and prepare eye-tracking datasets for analysis, and mark up key events such as display changes and responses made by participants. Analysing functions help to create means for a wide range of standard measures (such as 'mean fixation durations'), which can then be fed into the appropriate statistical analyses and graphing packages as necessary.

# License GPL-3

**Depends** data.table, stringr, plyr,  $R$  ( $>= 3.5$ )

RoxygenNote 7.0.1

LazyData False

Suggests knitr, rmarkdown

Encoding UTF-8

NeedsCompilation no

Author Hayward Godwin [aut, cre], Alexander Muhl-Richardson [ctb]

Repository CRAN

Date/Publication 2020-03-29 11:00:14 UTC

# R topics documented:

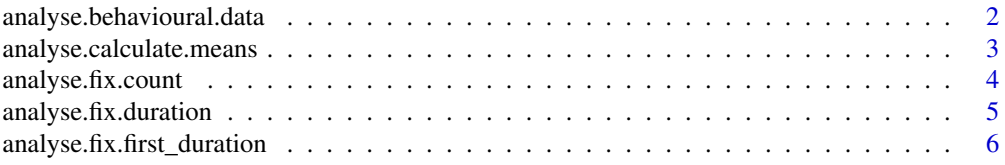

<span id="page-1-0"></span>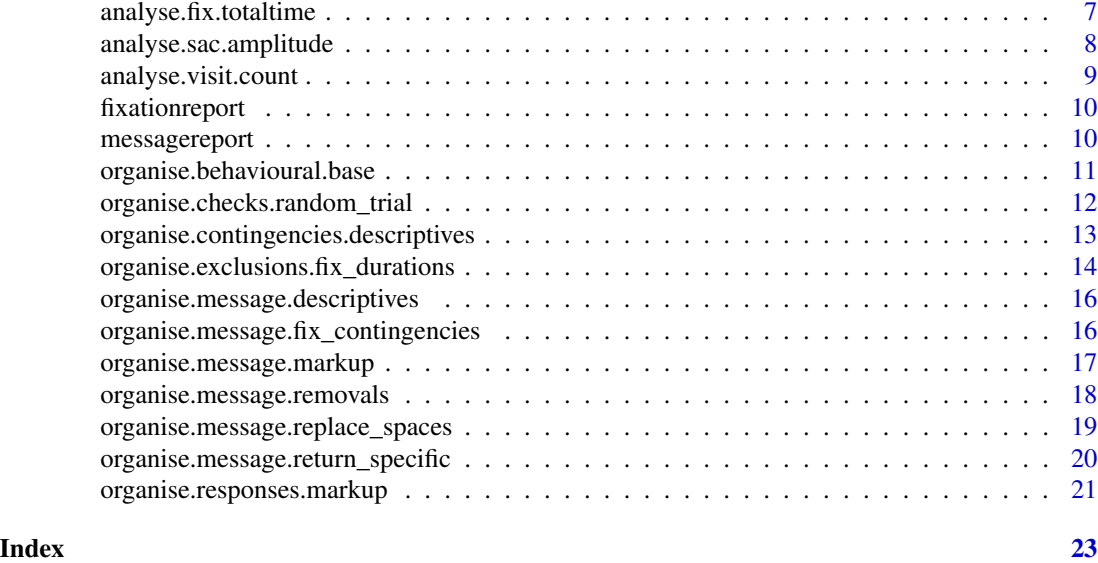

analyse.behavioural.data

*Analyse behavioural data*

#### Description

Analyse behavioural data

#### Usage

analyse.behavioural.data(bd\_df, aggregation\_column\_list = c())

# Arguments

bd\_df Behavioural data frame/table aggregation\_column\_list List of columns to group by

# Value

Provides behavioural information for the experiment as a data.table.

# Examples

```
# BREAK UP BY TARGET-PRESENT AND TARGET-ABSENT TRIALS - THE COLUMN TRIALTYPE_TEXT
data(fixationreport)
data(messagereport)
```
# REPLACE SPACES IN MESSAGES

```
messagereport <- organise.message.replace_spaces(messagereport)
# TAKE A LOOK
organise.message.descriptives(messagereport)
# MARKUP
fixationreport <- organise.message.markup(message_df=messagereport,
   fixreport_df = fixationreport, message="DISPLAY_START")
fixationreport <- organise.message.markup(message_df=messagereport,
  fixreport_df = fixationreport, message="DISPLAY_CHANGE")
# NOW DO ACCURACY AND RT MARKUP
fixationreport <- organise.responses.markup(fixationreport, "CORRECT_RESPONSE")
# NOW MARK UP FIXATION CONTINGENCIES
fixationreport <-organise.message.fix_contingencies(fixationreport,
  list("DISPLAY_START", "DISPLAY_CHANGE", "RESPONSE_TIME"))
# SET UP TRUE RT
fixationreport[,TRUE_RT:=RESPONSE_TIME-DISPLAY_START,]
behaviouralData <- analyse.behavioural.data(fixationreport,
   aggregation_column_list = list('TRIALTYPE_TEXT'))
```
analyse.calculate.means

```
Generic function for calculating means
```
# Description

Generic function for calculating means

#### Usage

```
analyse.calculate.means(
  fixreport_df,
  aggregation_column_list,
  output_column_expression,
  final_output_column_expression,
  spss,
  dvColumnName,
 prefixLabel = "",
 debug = FALSE
```
)

#### Arguments

fixreport\_df Fixation report

<span id="page-3-0"></span>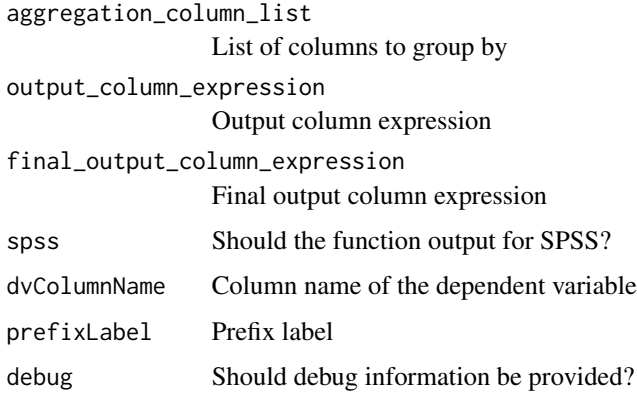

# Value

A data.table ready for SPSS analyses, which is also saved to disk as a text file.

# Examples

# THIS IS A UTILITY FUNCTION THAT YOU WOULD NOT NORMALLY USE YOURSELF

analyse.fix.count *Analyse mean fixation count*

# Description

Analyse mean fixation count

# Usage

```
analyse.fix.count(
 fixreport_df,
  aggregation_column_list = c(),
  spss = FALSE,prefixLabel = "")
```
# Arguments

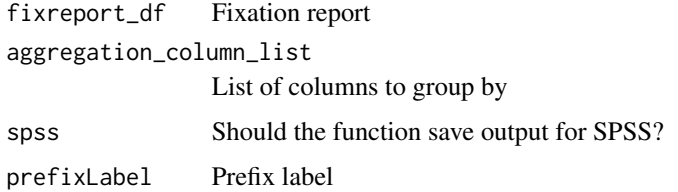

# <span id="page-4-0"></span>Value

If spss is set to FALSE (which is the default), you'll get an object containing data.tables of by-trial means for fixation counts, by-trial means for particpants, and overall descriptive statistics for use when creating graphs based on your data. If spss is set to TRUE, then you'll be provided with a 'wide' version of the data for analysis in packages such as SPSS. The function will also save a copy of the for-spss file for you as well.

# Examples

```
# BREAK UP BY TARGET-PRESENT AND TARGET-ABSENT TRIALS - THE COLUMN TRIALTYPE_TEXT
data(fixationreport)
fixCounts <- analyse.fix.count(fixationreport, aggregation_column_list = list('TRIALTYPE_TEXT'))
```
analyse.fix.duration *Analyse mean fixation duration*

#### **Description**

Analyse mean fixation duration

#### Usage

```
analyse.fix.duration(
  fixreport_df,
  aggregation\_column\_list = c(),
  spss = FALSE,prefixLabel = ""
)
```
#### Arguments

fixreport\_df Fixation report aggregation\_column\_list List of columns to group by spss Should the function save output for SPSS? prefixLabel Prefix label

#### Value

If spss is set to FALSE (which is the default), you'll get an object containing data.tables of by-trial means for fixation durations, by-trial means for particpants, and overall descriptive statistics for use when creating graphs based on your data. If spss is set to TRUE, then you'll be provided with a 'wide' version of the data for analysis in packages such as SPSS. The function will also save a copy of the for-spss file for you as well.

#### <span id="page-5-0"></span>Examples

```
# BREAK UP BY TARGET-PRESENT AND TARGET-ABSENT TRIALS - THE COLUMN TRIALTYPE_TEXT
data(fixationreport)
fixDurs <- analyse.fix.duration(fixationreport, aggregation_column_list = list('TRIALTYPE_TEXT'))
```
analyse.fix.first\_duration *Analyse first fixation duration*

#### Description

Analyse first fixation duration

#### Usage

```
analyse.fix.first_duration(
  fixreport_df,
  aggregation\_column\_list = c(),
  spss = FALSE,prefixLabel = ""
)
```
#### Arguments

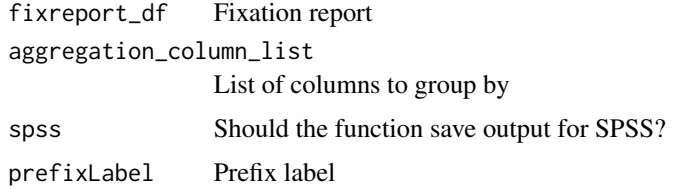

#### Value

If spss is set to FALSE (which is the default), you'll get an object containing data.tables of by-trial means for first fixation durations, by-trial means for particpants, and overall descriptive statistics for use when creating graphs based on your data. If spss is set to TRUE, then you'll be provided with a 'wide' version of the data for analysis in packages such as SPSS. The function will also save a copy of the for-spss file for you as well.

```
# BREAK UP BY TARGET-PRESENT AND TARGET-ABSENT TRIALS - THE COLUMN TRIALTYPE_TEXT
data(fixationreport)
firstDurations <- analyse.fix.first_duration(fixationreport,
     aggregation_column_list = list('TRIALTYPE_TEXT'))
```
# <span id="page-6-0"></span>Description

Analyse total fixation time

#### Usage

```
analyse.fix.totaltime(
  fixreport_df,
  aggregation_column_list = c(),
  spss = FALSE,prefixLabel = ""
)
```
# Arguments

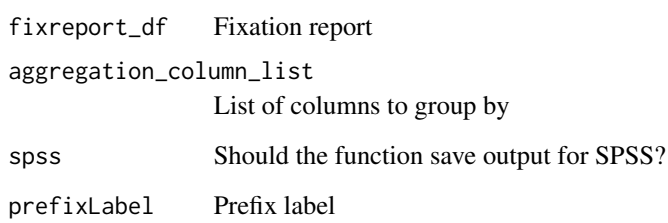

# Value

If spss is set to FALSE (which is the default), you'll get an object containing data.tables of by-trial means for total fixation times, by-trial means for particpants, and overall descriptive statistics for use when creating graphs based on your data. If spss is set to TRUE, then you'll be provided with a 'wide' version of the data for analysis in packages such as SPSS. The function will also save a copy of the for-spss file for you as well.

```
# BREAK UP BY TARGET-PRESENT AND TARGET-ABSENT TRIALS - THE COLUMN TRIALTYPE_TEXT
data(fixationreport)
fixTotaltime <- analyse.fix.totaltime(fixationreport,
     aggregation_column_list = list('TRIALTYPE_TEXT'))
```
<span id="page-7-0"></span>analyse.sac.amplitude *Analyse saccade amplitude*

#### Description

Analyse saccade amplitude

#### Usage

```
analyse.sac.amplitude(
  fixreport_df,
  aggregation_column_list = c(),
  spss = FALSE,prefixLabel = ""
\mathcal{L}
```
#### Arguments

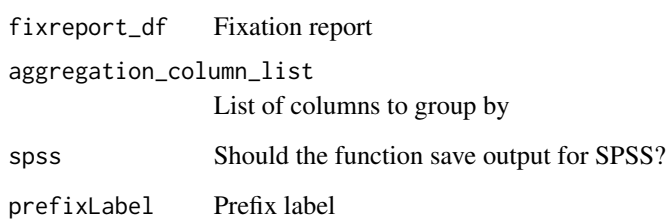

# Value

If spss is set to FALSE (which is the default), you'll get an object containing data.tables of by-trial means for sacade amplitudes, by-trial means for particpants, and overall descriptive statistics for use when creating graphs based on your data. If spss is set to TRUE, then you'll be provided with a 'wide' version of the data for analysis in packages such as SPSS. The function will also save a copy of the for-spss file for you as well.

```
# BREAK UP BY TARGET-PRESENT AND TARGET-ABSENT TRIALS - THE COLUMN TRIALTYPE_TEXT
data(fixationreport)
amplitudes <- analyse.sac.amplitude(fixationreport,
    aggregation_column_list = list('TRIALTYPE_TEXT'))
```
#### <span id="page-8-0"></span>Description

Analyse visit count

#### Usage

```
analyse.visit.count(
  fixreport_df,
  aggregation_column_list = c(),
  spss = FALSE,prefixLabel = ""
\mathcal{L}
```
#### Arguments

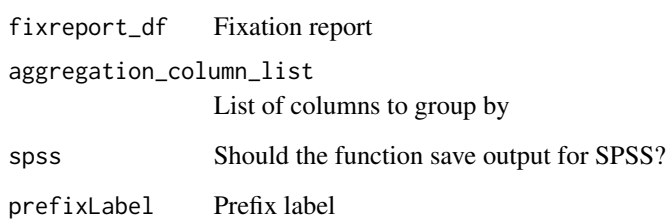

# Value

If spss is set to FALSE (which is the default), you'll get an object containing data.tables of by-trial means for number of visits to each object, by-trial means for particpants, and overall descriptive statistics for use when creating graphs based on your data. If spss is set to TRUE, then you'll be provided with a 'wide' version of the data for analysis in packages such as SPSS. The function will also save a copy of the for-spss file for you as well.

```
# BREAK UP BY TARGET-PRESENT AND TARGET-ABSENT TRIALS - THE COLUMN TRIALTYPE_TEXT
data(fixationreport)
fixationreport[,CURRENT_FIX_INTEREST_AREA_RUN_ID:=1,]
visitCounts <- analyse.visit.count(fixationreport, aggregation_column_list = list('TRIALTYPE_TEXT'))
```
<span id="page-9-0"></span>

# Description

Fixation report data from a visual search experiment.

# Usage

data(fixationreport)

# Format

A data.table object.

#### References

TBA.

# Examples

data(fixationreport)

messagereport *Example message report dataset*

# Description

Message report data from a visual search experiment.

# Usage

data(messagereport)

# Format

A data.table object.

# References

TBA.

# Examples

data(messagereport)

<span id="page-10-0"></span>organise.behavioural.base

*Save RT and Accuracy split by specified columns.*

# Description

Save RT and Accuracy split by specified columns.

#### Usage

```
organise.behavioural.base(
  fixreport_df,
  grouping_column_list,
  response_period_start = ""
\lambda
```
# Arguments

```
fixreport_df Fixation report.
grouping_column_list
                 List of columns to split by.
response_period_start
                 Message that starts the RT timer.
```
# Value

Summarised behavioural information as a data.table.

# Examples

```
data(fixationreport)
data(messagereport)
# REPLACE SPACES IN MESSAGES
messagereport <- organise.message.replace_spaces(messagereport)
# TAKE A LOOK
print(organise.message.descriptives(messagereport))
# MARKUP
fixationreport <- organise.message.markup(message_df=messagereport,
fixreport_df = fixationreport, message="DISPLAY_START")
fixationreport <- organise.message.markup(message_df=messagereport,
fixreport_df = fixationreport, message="DISPLAY_CHANGE")
```
# NOW DO ACCURACY AND RT MARKUP

```
fixationreport <- organise.responses.markup(fixationreport, "CORRECT_RESPONSE")
# NOW MARK UP FIXATION CONTINGENCIES
fixationreport<-organise.message.fix_contingencies(fixationreport,
list("DISPLAY_START", "DISPLAY_CHANGE", "RESPONSE_TIME"))
# SET UP TRUE RT
fixationreport[,TRUE_RT:=RESPONSE_TIME-DISPLAY_START,]
behaviouralData <- analyse.behavioural.data(fixationreport,
     aggregation_column_list = list('TRIALTYPE_TEXT'))
# RANDOM TRIAL TO CHECK THINGS OUT
print(organise.checks.random_trial(fixationreport))
# FIX CONTINGENCIES
print(organise.contingencies.descriptives(fixationreport))
# REMOVE MISSING EVENTS - HERE, TRIALS WHICH LACKED A RESPONSE
messageRemovals <- organise.message.removals(fixreport_df=fixationreport,
    required_message_list=list("DISPLAY_CHANGE", "RESPONSE_TIME"))
# LOOK AT MESSAGE REMOVALS
print(messageRemovals[[1]])
# GRAB THE FIXATION REPORT WITH TRIALS REMOVED
fixMessagesRemoved <- messageRemovals[[2]]
# THIS SHOWS WE HAVE NO UNCLASSIFIED FIXATIONS, GOOD!
print(organise.contingencies.descriptives(fixMessagesRemoved))
# GET A BEHAVIOURAL DATASET FOR ANALYSES AND SAVING ETC.
behavDT<- organise.behavioural.base(fixreport_df = fixMessagesRemoved,
  list( 'TRIALTYPE_TEXT'), response_period_start="DISPLAY_START")
```
organise.checks.random\_trial *Return a randomly selected trial for detailed checks.*

#### Description

Return a randomly selected trial for detailed checks.

#### Usage

organise.checks.random\_trial(fixreport\_df)

#### Arguments

fixreport\_df object Input fixation report.

<span id="page-11-0"></span>

# <span id="page-12-0"></span>Value

Single trial as a data.table, which can be printed to the console for your viewing.

#### Examples

```
data(fixationreport)
print(organise.checks.random_trial(fixationreport))
```
organise.contingencies.descriptives

*Descriptive statistics of fixation contingencies.*

# Description

Descriptive statistics of fixation contingencies.

# Usage

organise.contingencies.descriptives(fixreport\_df)

#### Arguments

fixreport\_df Fixation report.

#### Value

Output to console.

# Examples

```
data(fixationreport)
data(messagereport)
```

```
# REPLACE SPACES IN MESSAGES
messagereport <- organise.message.replace_spaces(messagereport)
```

```
# TAKE A LOOK
print(organise.message.descriptives(messagereport))
```

```
# MARKUP
fixationreport <- organise.message.markup(message_df=messagereport,
                                 fixreport_df = fixationreport, message="DISPLAY_START")
```

```
fixationreport <- organise.message.markup(message_df=messagereport,
                                fixreport_df = fixationreport, message="DISPLAY_CHANGE")
```
# NOW DO ACCURACY AND RT MARKUP

```
fixationreport <- organise.responses.markup(fixationreport, "CORRECT_RESPONSE")
# NOW MARK UP FIXATION CONTINGENCIES
fixationreport<-organise.message.fix_contingencies(fixationreport,
                               list("DISPLAY_START", "DISPLAY_CHANGE", "RESPONSE_TIME"))
# SET UP TRUE RT
fixationreport[,TRUE_RT:=RESPONSE_TIME-DISPLAY_START,]
behaviouralData <- analyse.behavioural.data(fixationreport,
                                       aggregation_column_list = list('TRIALTYPE_TEXT'))
# RANDOM TRIAL TO CHECK THINGS OUT
print(organise.checks.random_trial(fixationreport))
# FIX CONTINGENCIES
print(organise.contingencies.descriptives(fixationreport))
```
organise.exclusions.fix\_durations *Exclude very brief and very long fixations.*

# Description

Exclude very brief and very long fixations.

#### Usage

```
organise.exclusions.fix_durations(fixreport_df, min = 60, max = 1200)
```
#### Arguments

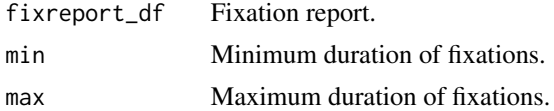

# Value

A data.table detailing how many trials were removed from each session, plus a data.table with the cleaned fixation report.

```
data(fixationreport)
data(messagereport)
# REPLACE SPACES IN MESSAGES
messagereport <- organise.message.replace_spaces(messagereport)
```
<span id="page-13-0"></span>

#### organise.exclusions.fix\_durations 15

```
# TAKE A LOOK
print(organise.message.descriptives(messagereport))
# MARKUP
fixationreport <- organise.message.markup(message_df=messagereport,
fixreport_df = fixationreport, message="DISPLAY_START")
fixationreport <- organise.message.markup(message_df=messagereport,
fixreport_df = fixationreport, message="DISPLAY_CHANGE")
# NOW DO ACCURACY AND RT MARKUP
fixationreport <- organise.responses.markup(fixationreport, "CORRECT_RESPONSE")
# NOW MARK UP FIXATION CONTINGENCIES
fixationreport<-organise.message.fix_contingencies(fixationreport,
list("DISPLAY_START", "DISPLAY_CHANGE", "RESPONSE_TIME"))
# SET UP TRUE RT
fixationreport[,TRUE_RT:=RESPONSE_TIME-DISPLAY_START,]
behaviouralData <- analyse.behavioural.data(fixationreport,
      aggregation_column_list = list('TRIALTYPE_TEXT'))
# RANDOM TRIAL TO CHECK THINGS OUT
print(organise.checks.random_trial(fixationreport))
# FIX CONTINGENCIES
print(organise.contingencies.descriptives(fixationreport))
# REMOVE MISSING EVENTS - HERE, TRIALS WHICH LACKED A RESPONSE
messageRemovals <- organise.message.removals(fixreport_df=fixationreport,
    required_message_list=list("DISPLAY_CHANGE", "RESPONSE_TIME"))
# LOOK AT MESSAGE REMOVALS
print(messageRemovals[[1]])
# GRAB THE FIXATION REPORT WITH TRIALS REMOVED
fixMessagesRemoved <- messageRemovals[[2]]
# THIS SHOWS WE HAVE NO UNCLASSIFIED FIXATIONS, GOOD!
print(organise.contingencies.descriptives(fixMessagesRemoved))
# GET A BEHAVIOURAL DATASET FOR ANALYSES AND SAVING ETC.
behavDT<- organise.behavioural.base(fixreport_df = fixMessagesRemoved,
   list( 'TRIALTYPE_TEXT'), response_period_start="DISPLAY_START")
# REMOVALS BASED ON FIXATION DURATIONS
durationRemovals <- organise.exclusions.fix_durations(fixreport_df=fixMessagesRemoved)
durationsRemoved <- durationRemovals[[1]]
# FINAL DATASET WHICH CAN BE ANALYSED
finalDT <- durationRemovals [[2]]
```
<span id="page-15-0"></span>organise.message.descriptives

*Descriptive statistics for messages in message report.*

#### Description

Descriptive statistics for messages in message report.

# Usage

```
organise.message.descriptives(message_df)
```
# Arguments

message\_df Message report.

# Value

Descriptive information relating to messages in the trials which can be printed to the console.

# Examples

```
data(messagereport)
print(organise.message.descriptives(messagereport))
```

```
organise.message.fix_contingencies
                        Oganise and markup fixation contingencies.
```
#### Description

Oganise and markup fixation contingencies.

# Usage

organise.message.fix\_contingencies(fixreport\_df, ordered\_message\_list)

# Arguments

fixreport\_df Fixation report. ordered\_message\_list

List of messages to markup, in temporal order at which they occurred.

# Value

Marked-up fixation report data.table.

# <span id="page-16-0"></span>Examples

```
data(fixationreport)
data(messagereport)
# REPLACE SPACES IN MESSAGES
messagereport <- organise.message.replace_spaces(messagereport)
# TAKE A LOOK
print(organise.message.descriptives(messagereport))
# MARKUP
fixationreport <- organise.message.markup(message_df=messagereport,
                                 fixreport_df = fixationreport, message="DISPLAY_START")
fixationreport <- organise.message.markup(message_df=messagereport,
                                fixreport_df = fixationreport, message="DISPLAY_CHANGE")
# NOW DO ACCURACY AND RT MARKUP
fixationreport <- organise.responses.markup(fixationreport, "CORRECT_RESPONSE")
# NOW MARK UP FIXATION CONTINGENCIES
fixationreport<-organise.message.fix_contingencies(fixationreport,
                               list("DISPLAY_START", "DISPLAY_CHANGE", "RESPONSE_TIME"))
```
organise.message.markup

*Markup trial messages.*

# Description

Markup trial messages.

# Usage

```
organise.message.markup(
 message_df,
 fixreport_df,
 message,
  show_working = FALSE
)
```
#### **Arguments**

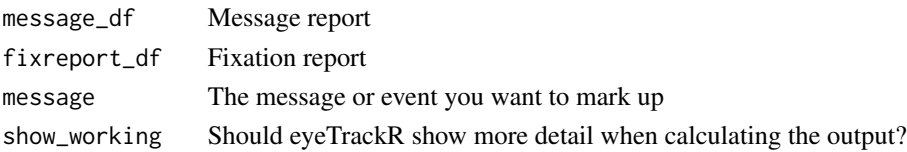

# <span id="page-17-0"></span>Value

An updated fixation report with the message marked up into each trial. If there is a difference between the number of input and output rows, there was a problem with the joining of your data. You'll have a repeated session name or trial index.

#### Examples

```
data(fixationreport)
data(messagereport)
# REPLACE SPACES IN MESSAGES
messagereport <- organise.message.replace_spaces(messagereport)
# TAKE A LOOK
print(organise.message.descriptives(messagereport))
# MARKUP
fixationreport <- organise.message.markup(message_df=messagereport,
    fixreport_df = fixationreport, message="DISPLAY_START")
fixationreport <- organise.message.markup(message_df=messagereport,
    fixreport_df = fixationreport, message="DISPLAY_CHANGE")
```
organise.message.removals

*Remove trials which fail to have all of the listed messages.*

# Description

Remove trials which fail to have all of the listed messages.

#### Usage

```
organise.message.removals(fixreport_df, required_message_list)
```
#### Arguments

fixreport\_df Fixation report. required\_message\_list List of messages required for each trial.

#### Value

A data.table detailing how many trials were removed from each session, plus a data.table with the cleaned fixation report.

#### <span id="page-18-0"></span>Examples

```
data(fixationreport)
data(messagereport)
# REPLACE SPACES IN MESSAGES
messagereport <- organise.message.replace_spaces(messagereport)
# TAKE A LOOK
print(organise.message.descriptives(messagereport))
# MARKUP
fixationreport <- organise.message.markup(message_df=messagereport,
                                 fixreport_df = fixationreport, message="DISPLAY_START")
fixationreport <- organise.message.markup(message_df=messagereport,
                                fixreport_df = fixationreport, message="DISPLAY_CHANGE")
# NOW DO ACCURACY AND RT MARKUP
fixationreport <- organise.responses.markup(fixationreport, "CORRECT_RESPONSE")
# NOW MARK UP FIXATION CONTINGENCIES
fixationreport<-organise.message.fix_contingencies(fixationreport,
                               list("DISPLAY_START", "DISPLAY_CHANGE", "RESPONSE_TIME"))
# SET UP TRUE RT
fixationreport[,TRUE_RT:=RESPONSE_TIME-DISPLAY_START,]
behaviouralData <- analyse.behavioural.data(fixationreport,
                                       aggregation_column_list = list('TRIALTYPE_TEXT'))
# RANDOM TRIAL TO CHECK THINGS OUT
print(organise.checks.random_trial(fixationreport))
# FIX CONTINGENCIES
print(organise.contingencies.descriptives(fixationreport))
messageRemovals <- organise.message.removals(fixreport_df=fixationreport,
    required_message_list=list("DISPLAY_CHANGE", "RESPONSE_TIME"))
# LOOK AT MESSAGE REMOVALS
print(messageRemovals[[1]])
# GRAB THE FIXATION REPORT WITH TRIALS REMOVED
fixMessagesRemoved <- messageRemovals[[2]]
# THIS SHOWS WE HAVE NO UNCLASSIFIED FIXATIONS, GOOD!
print(organise.contingencies.descriptives(fixMessagesRemoved))
```
organise.message.replace\_spaces

*Replace spaces in message report message with underscores.*

# <span id="page-19-0"></span>Description

Replace spaces in message report message with underscores.

#### Usage

```
organise.message.replace_spaces(message_df)
```
# Arguments

message\_df A message report.

# Value

An updated message report with spaces between words replaced with underscores.

# Examples

```
data(messagereport)
messagereport <- organise.message.replace_spaces(messagereport)
```
organise.message.return\_specific

*Return trials where a specific message is found.*

# Description

Return trials where a specific message is found.

# Usage

```
organise.message.return_specific(
 message_df,
  fixreport_df,
 message,
  show_working = FALSE
)
```
# Arguments

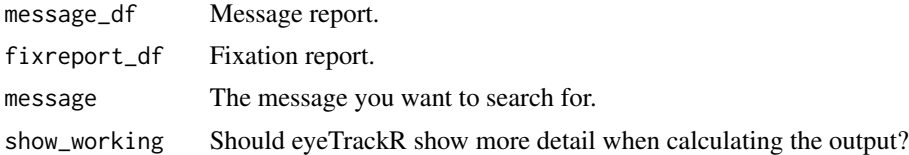

# Value

Data.table of marked up fixation report.

# <span id="page-20-0"></span>organise.responses.markup 21

#### Examples

```
# HERE, 'SYNCTIME' STARTS A TRIAL
data(messagereport)
data(fixationreport)
```

```
print(organise.message.return_specific(messagereport, fixationreport, 'DISPLAY_START'))
```
organise.responses.markup

*Mark up responses into a fixation report.*

# Description

Mark up responses into a fixation report.

#### Usage

organise.responses.markup(fixreport\_df, correct\_answer\_column)

# **Arguments**

fixreport\_df Fixation report correct\_answer\_column The column in the fixation report containing the correct button response number  $(1-7).$ 

# Value

Updated fixation report as a data.table.

```
data(fixationreport)
data(messagereport)
# REPLACE SPACES IN MESSAGES
messagereport <- organise.message.replace_spaces(messagereport)
# TAKE A LOOK
print(organise.message.descriptives(messagereport))
# MARKUP
fixationreport <- organise.message.markup(message_df=messagereport,
                                 fixreport_df = fixationreport, message="DISPLAY_START")
fixationreport <- organise.message.markup(message_df=messagereport,
```
# NOW DO ACCURACY AND RT MARKUP fixationreport <- organise.responses.markup(fixationreport, "CORRECT\_RESPONSE")

# <span id="page-22-0"></span>Index

∗Topic datasets fixationreport, [10](#page-9-0) messagereport, [10](#page-9-0) analyse.behavioural.data, [2](#page-1-0) analyse.calculate.means, [3](#page-2-0) analyse.fix.count, [4](#page-3-0) analyse.fix.duration, [5](#page-4-0) analyse.fix.first\_duration, [6](#page-5-0) analyse.fix.totaltime, [7](#page-6-0) analyse.sac.amplitude, [8](#page-7-0) analyse.visit.count, [9](#page-8-0) fixationreport, [10](#page-9-0) messagereport, [10](#page-9-0) organise.behavioural.base, [11](#page-10-0) organise.checks.random\_trial, [12](#page-11-0) organise.contingencies.descriptives, [13](#page-12-0) organise.exclusions.fix\_durations, [14](#page-13-0) organise.message.descriptives, [16](#page-15-0) organise.message.fix\_contingencies, [16](#page-15-0) organise.message.markup, [17](#page-16-0) organise.message.removals, [18](#page-17-0) organise.message.replace\_spaces, [19](#page-18-0) organise.message.return\_specific, [20](#page-19-0) organise.responses.markup, [21](#page-20-0)